муниципальное бюджетное общеобразовательное учреждение средняя общеобразовательная школа №3 города Новошахтинска имени Героя Советского Союза Ерохина Михаила Григорьевича

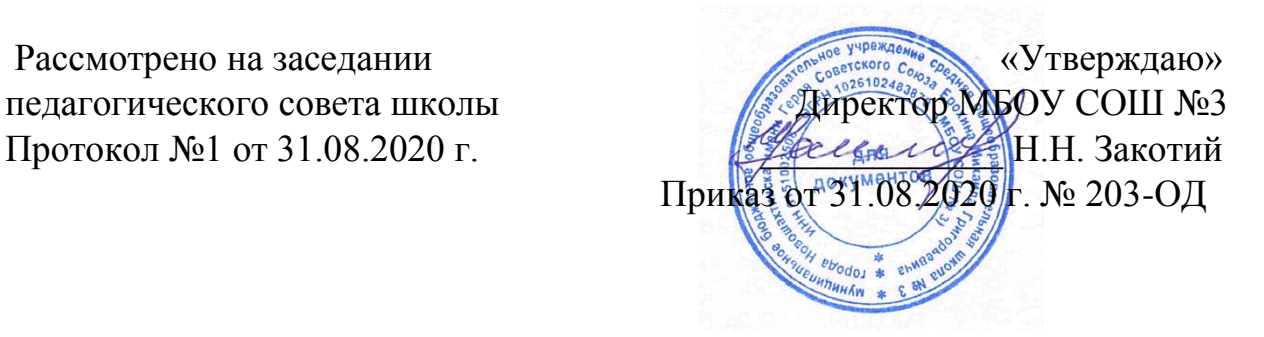

# **Дополнительная общеобразовательная программа кружка «Юный информатик»**

Общее количество часов - 2

1 группа – 17 часов (1 час в 2 недели) 2 группа – 17 часов (1 час в 2 недели) 3 группа -33 часа (1 час в неделю)

Педагог дополнительного образования:

Резниченко Виктория Владимировна.

Новошахтинск 2020

#### **Пояснительная записка**

Информатика как динамично развивающаяся наука становится одной из тех отраслей знаний, которая призвана готовить современного человека к жизни в новом информационном обществе.

Дополнительная общеразвивающая программа кружка «Юный информатик» разработана и составлена в соответствии с:

 Федеральным законом от 29.12.2012 № 273-ФЗ «Об образовании в Российской Федерации»;

 Приказом Минобрнауки России от 29.08.2012 № 1008 «Об утверждении порядка организации и осуществления образовательной деятельности

по дополнительным общеобразовательным программам»;

 Письмом Минобрнауки России от 11.12.2006 № 06-1844 «О примерных требованиях дополнительного образования детей»;

типовыми программами дополнительного образования;

 СанПиН 2.4.2.2821-10 "Санитарно-эпидемиологические требования к условиям и организации обучения в общеобразовательных учреждениях";

Учебным планом МБОУ СОШ №3 на 2020-2021 учебный год;

Планом воспитательной работы МБОУ СОШ №3 на 2020-2021 учебный год;

 Календарным учебным графиком МБОУ СОШ №3 на 2020-2021 учебный год; Положением о Рабочей программе, утверждённой приказом по МБОУ СОШ №3 №179 от 30.08.2016 г.

Учебный предмет «Информатика» как самостоятельная дисциплина является образовательным компонентом общего среднего образования. Вместе с тем, он пронизывает содержание многих других предметов и, следовательно, становится дисциплиной обобщающего, методологического плана.

В этой связи особенно актуальными становятся вопросы создания учебных программ для изучения информатики в начальной школе.

Задача обучения информатике в целом - внедрение и использование новых передовых информационных технологий, пробуждение в детях желания экспериментировать, формулировать и проверять гипотезы и учиться на своих ошибках.

Простейшие навыки общения с компьютером должны прививаться именно в младших классах, для того чтобы на предметных уроках в средних классах дети могли сосредоточиться на смысловых аспектах.

С 1 по 3 годы обучения программа " Занимательная информатика. Мой друг – компьютер " представляет собой глубоко методически проработанный пропедевтический развивающий курс, построенный на специально отобранном материале и опирающийся на следующие принципы:

системность;

- гуманизация;
- междисциплинарная интеграция;
- дифференциация;
- дополнительная мотивация через игру.

Учащиеся младших классов испытывают к компьютеру сверхдоверие и обладают психологической готовностью к активной встрече с ним. Общение с компьютером увеличивает потребность в приобретении знаний, продолжении образования.

Данный курс носит пропедевтический характер. К пропедевтическим элементам компьютерной грамотности относится умение работать с прикладным программным обеспечением. Программа курса состоит из четырех ступеней, фактически продолжающих друг друга, но между тем каждая является самостоятельной частью усвоения информатики. Дети, приходя в школу во 2 класс и занимаясь в компьютерном кружке все 3 года, смогут освоить работу в основных прикладных программах, но между тем если ребенок начнет заниматься позже, с 3 или 4 класса, он свободно сможет влиться в коллектив кружка.

Программа курса состоит из 64 часов:

- 2 класс «Юный компьютерный художник» 17 часов (1 час в 2 недели);
- 3 класс «Мастер печатных дел» 17 часов (1 час в 2 недели);
- 4 класс «Мастер презентации»- 33 часа (1 раза в неделю);

Современное общество предъявляет новые требования к поколению, вступающему в жизнь. Надо обладать умениями и планировать свою деятельность, и находить информацию, необходимую для решения поставленной задачи, и строить информационную модель исследуемого объекта или процесса, и эффективно использовать новые технологии.

Такие умения необходимы сегодня каждому молодому человеку. Поэтому первой и важнейшей задачей школьного курса информатики является формирование у учащихся соответствующего стиля мышления, и начинать это следует в младших классах.

Развитие детей младшего школьного возраста с помощью работы на компьютерах, как свидетельствует отечественный и зарубежный опыт, является одним из важных направлений современной педагогики. В этой связи актуальными становятся вопросы о формах и методах обучения детей с первого класса.

Концепция обучения ориентирована на развитие мышления и творческих способностей младших школьников. Сложность поставленной задачи определяется тем, что, с одной стороны необходимо стремиться к развитию мышления и творческих способностей детей, а с другой стороны - давать им знания о мире современных компьютеров в увлекательной, интересной форме.

Поэтому очень важна роль курса информатики в начальных классах.

Во-первых, для формирования различных видов мышления, в том числе операционного (алгоритмического). Процесс обучения сочетает развитие логического и образного мышления, что возможно благодаря использованию графических и звуковых средств.

Во-вторых, для выполнения практической работы с информацией, для приобретения навыков работы с современным программным обеспечением. Освоение компьютера в начальных классах поможет детям использовать его как инструмент своей деятельности на уроках с применением компьютера.

В третьих, для представления об универсальных возможностях использования компьютера как средства обучения, вычисления, изображения, редактирования, развлечения и др.

В четвертых, для формирования интереса и для создания положительных эмоциональных отношений детей к вычислительной технике. Компьютер позволяет превратить урок информатики в интересную игру.

Программа курса ориентирована на большой объем практических, творческих работ с использованием компьютера. Работы с компьютером могут проводиться в следующих формах. Это:

- ДЕМОНСТРАЦИОННАЯ работу на компьютере выполняет учитель, а учащиеся наблюдают.
- ФРОНТАЛЬНАЯ недлительная, но синхронная работа учащихся по освоению или закреплению материала под руководством учителя.
- САМОСТОЯТЕЛЬНАЯ выполнение самостоятельной работы с компьютером в пределах одного, двух или части урока. Учитель обеспечивает индивидуальный контроль за работой учащихся.
- ТВОРЧЕСКИЙ ПРОЕКТ выполнение работы в микро группах на протяжении нескольких занятий
- РАБОТА КОНСУЛЬТАНТОВ Ученик контролирует работу всей группы кружка.

Уроки информатики, их непохожесть на другие уроки несут детям не только приятные минуты совместной творческой игры, но и служат ключом для собственного творчества.

Цель начального курса информатики – не только обеспечить предметную подготовку учащихся, достаточную для продолжения образования в основной школе, но и создать дидактические условия для овладения учащимися универсальными учебными действиями (личностными, познавательными, регулятивными, коммуникативными) в процессе усвоения предметного содержания.

Для достижения этой цели необходимо **организовать учебную деятельность учащихся** с учётом специфики предмета (информатика), направленную:

1. на формирование познавательного интереса к учебному предмету «Информатики», учитывая потребности детей в познании окружающего мира и

4

научные данные о центральных психологических новообразованиях младшего школьного возраста, формируемых на данной ступени (7,5–11 лет): словеснологическое мышление, произвольная смысловая память, произвольное внимание, планирование и умение действовать во внутреннем плане, знаково-символическое мышление, с опорой на наглядно-образное и предметно-действенное мышление.

2. на развитие пространственного воображения, потребности и способности к интеллектуальной деятельности; на формирование умений: строить рассуждения, аргументировать высказывания, различать обоснованные и необоснованные суждения, выявлять закономерности, устанавливать причинно-следственные связи, осуществлять анализ математических объектов, выделяя их существенные и несущественные признаки.

3. на овладение в процессе усвоения предметного содержания обобщенными видами деятельности: анализировать, сравнивать, классифицировать объекты , исследовать их структурный состав, описывать ситуации, моделировать, прогнозировать результаты, контролировать правильность и полноту выполнения действий, планировать решение деятельности, объяснять (пояснять, обосновывать) свой способ действия, конструировать и пр.

### **Примерная структура занятия**

- Организационный момент (1-2 мин)
- Разминка. Короткие логические, математические задачи и задачи на развитие внимания (3-5 мин)
- Объяснение нового материала или фронтальная работа по решению новых задач (10 мин)
- Физкультминутка (1 мин)
- Работа за компьютером (10-15 мин)
- Релаксация (1 мин)
- Подведение итогов (2 мин)

По каждой теме с учащимися проводятся упражнения в игровой форме, позволяющие судить о том, как усвоен пройденный материал. В течение года (2-3 раза) для учащихся 1-4 годов обучения проводится диагностические тестирование на развитие памяти, внимания, саморегуляции.

#### *Формирование универсальных учебных действий*

На конец обучения мы можем говорить только о начале формирования результатов освоения программы по курсу «Первые шаги в мире информатики». В связи с этим можно выделить основные направления работы учителя по начальному формированию универсальных учебных действий.

#### **Личностные**

- внутренняя позиции школьника на основе положительного отношения к школе;
- принятие образа «хорошего ученика»;
- положительная мотивация и познавательный интерес к изучению курса «Первые шаги в мире информатики»;
- способность к самооценке;
- начальные навыки сотрудничества в разных ситуациях;

### **Познавательные**

- начало формирования навыка поиска необходимой информации для выполнения учебных заданий;
- сбор информации;
- обработка информации (*с помощью ИКТ);*
- анализ информации;
- передача информации (устным, письменным, цифровым способами);
- самостоятельно выделять и формулировать познавательную цель;
- использовать общие приёмы решения задач;
- контролировать и оценивать процесс и результат деятельности;
- *моделировать, т.е. выделять и обобщенно фиксировать группы существенных признаков объектов с целью решения конкретных задач.*
- подведение под понятие на основе распознавания объектов, выделения существенных признаков;
- синтез;
- сравнение;
- классификация по заданным критериям;
- установление аналогий;
- построение рассуждения.

# **Регулятивные**

- начальные навыки умения формулировать и удерживать учебную задачу;
- *преобразовывать практическую задачу в познавательную;*
- *ставить новые учебные задачи в сотрудничестве с учителем;*
- выбирать действия в соответствии с поставленной задачей и условиями её реализации;
- умение выполнять учебные действия в устной форме;
- использовать речь для регуляции своего действия;
- сличать способ действия и его результат с заданным эталоном с целью обнаружения отклонений и отличий от эталона;
- адекватно воспринимать предложения учителей, товарищей, родителей и других людей по исправлению допущенных ошибок;

 выделять и формулировать то, что уже усвоено и что еще нужно усвоить, определять качество и уровня усвоения;

#### **Коммуникативные**

#### **В процессе обучения дети учатся:**

- работать в группе, учитывать мнения партнеров, отличные от собственных;
- ставить вопросы;
- обращаться за помощью;
- формулировать свои затруднения;
- предлагать помощь и сотрудничество;
- договариваться о распределении функций и ролей в совместной деятельности;
- слушать собеседника;
- договариваться и приходить к общему решению;
- формулировать собственное мнение и позицию;
- осуществлять взаимный контроль;
- адекватно оценивать собственное поведение и поведение окружающих.

#### **Тематическое планирование кружка**

### **Первый год обучения (17 часов)**

#### **«Юный компьютерный художник»**

(17 часов –1 час в 2 недели: 8-9 лет)

#### **Введение**

Процесс создания компьютерного рисунка значительно отличается от традиционного понятия "рисование". С помощью графического редактора на экране компьютера можно создавать сложные многоцветные композиции, редактировать их, меняя и улучшая, вводить в рисунок различные шрифтовые элементы, получать на основе созданных композиций готовую печатную продукцию. За счет автоматизации выполнения операций создания элементарных форм — эллипсов, прямоугольников, треугольников, а также операций заполнения созданных форм цветом и других средств создания и редактирования рисунка становится возможным создание достаточно сложных изобразительных композиций детьми.

### **Цели программы**

Целью создания настоящего курса является формирование художественной культуры младшего школьника, привитие навыков работы с компьютерной графикой и осознание связей и взаимодействия искусства с жизнью (на примере рекламы, телевидения, книжной графики, промграфики и т.п.).

#### **Задачи направлены на**

- воспитание у учащихся эстетического вкуса.
- развитие художественного вкуса, творческого воображения и мышления учащихся средствами графических изображений.
- привитие любви к искусству, развитие стремления к познанию посредством компьютерного рисунка.

### **Содержание курса**

# **Правили поведения и техники безопасности в компьютерном кабинете (1 час)**

Знакомство с кабинетом, с правилами поведения

в кабинете. Демонстрация возможностей компьютера и непосредственно того, что они будут делать на кружке.

### **Компьютер и его устройства (2 часа )**

Знакомство с компьютером и его основными устройствами, работа в компьютерной программе «Мир информатики »

### **Графический редактор Paint (14 часов)**

Знакомство с графическим редактором, его основными возможностями, инструментарием программы. Составление рисунков на заданные темы. Меню программы.

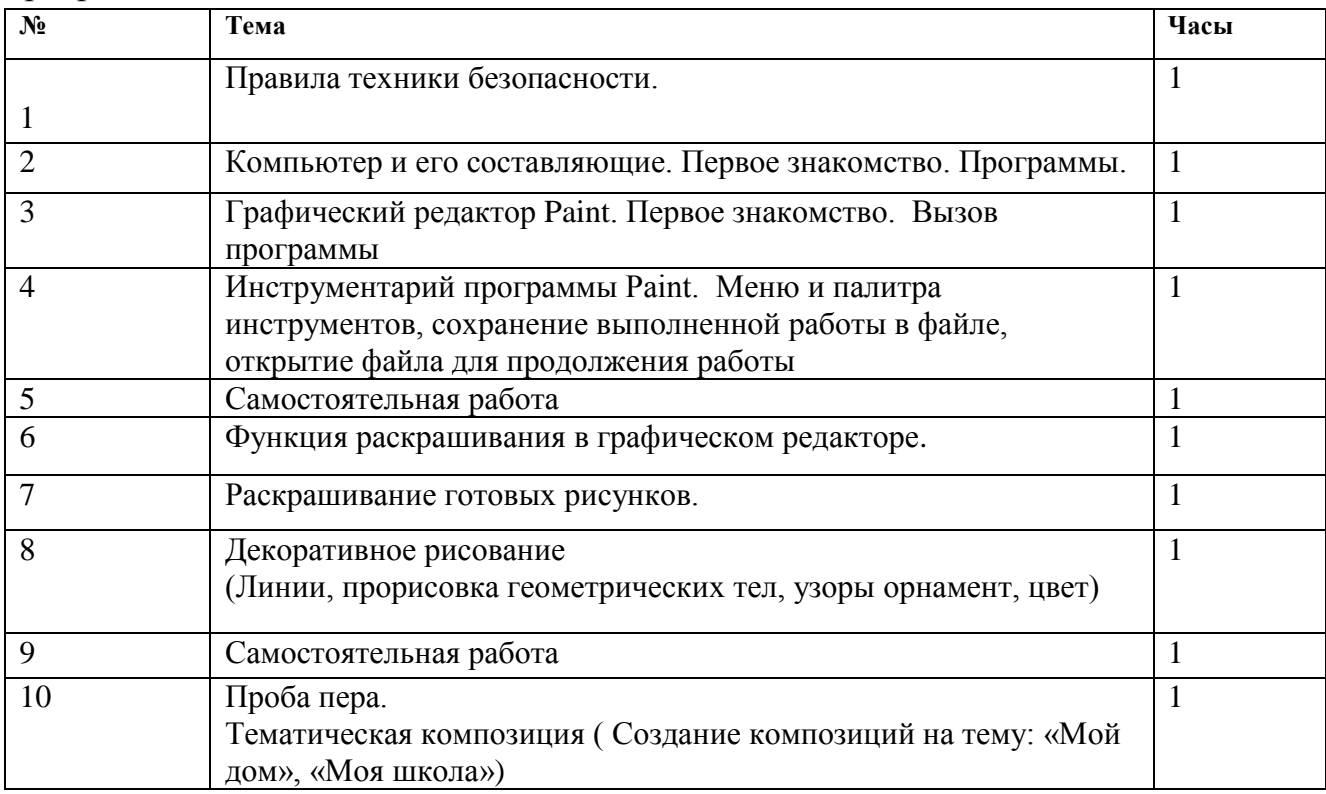

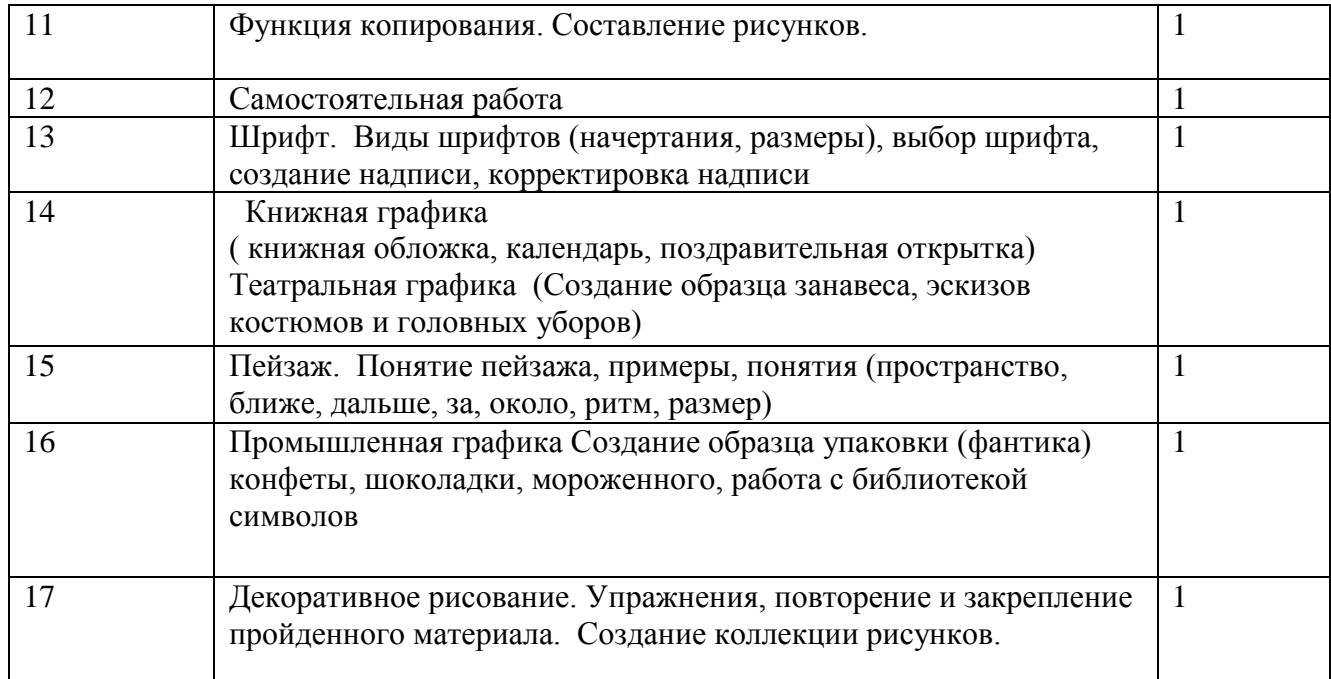

### **Второй год обучения (17 часов)**

#### **«Мастер печатных дел»**

(17 часов – 1 час в 2 недели: 10-9 лет)

#### **Введение**

Введение нового средства построения текста на ранних этапах школьного обучения может помочь создать более благоприятные условия для развития самостоятельной письменной речи и коррекции ее недостатков у детей. Однако возникает вполне закономерный вопрос: можно ли научить пользоваться текстовым редактором детей младшего школьного возраста.

Использование компьютерной технологии дает ребенку уникальное преимущество: он может редактировать целостный текст, а не вырванные из него фрагменты, постоянно анализируя, насколько улучшается его сочинение под влиянием каждого внесенного изменения. Традиционно используемые в обучении средства редактирования текста (переписывание и работа над ошибками) не дают ребенку такой возможности. Таким образом, третий аргумент состоит в том, что благодаря компьютерной технологии открывается столь необходимая детям возможность редактировать целостный текст в любом аспекте (по смыслу, структуре, лексико-грамматическому оформлению, стилю и др.). Особенно важно, что применение компьютерной технологии позволяет совершенствовать необходимые для построения текста действия и операции, подчиняя их смысловой работе над текстом.

# **Цель**

Содействовать развитию умения редактированию, набору текстов на компьютере и последующее использование этого умения в процессе развития письменной речи, а так же составление рисунков, грамот, похвальных листов, буклетов.

### **Задачи направлены на**

- развитие навыков работы в текстовом редакторе
- овладение навыков набора компьютерного текста
- поддержку мотивации маленьких школьников к совершенствованию своей письменной речи;
- формирование навыка использования полученные знания, умения, навыки в жизни.

В конце изученного курса текстовый редактор учащиеся уже имеют навыки набора текста, его редактирования, могут изменить шрифт, его размер, начертание; применяют различные типы выравнивания абзацев (по правому краю, по левому краю, по центру, по ширине); могут использовать в своей работе объект WordArt а также простейшие автофигуры. Для определения готовности деятельности учащихся в нестандартных (новых) условиях предлагается задача, на реализацию которой детям отводится два урока: оформить поздравительную открытку к произвольному празднику (Новому Году, 23 февраля, 8 марта, Дню Святого Валентина, Дню рождения и др.).

# **Содержание курса**

# **Правили поведения и техники безопасности в компьютерном кабинете (1 час)**

Знакомство с кабинетом, с правилами поведения в кабинете. Демонстрация возможностей компьютера и непосредственно того, что они будут делать на кружке.

### **Компьютер и его устройства (1 часа )**

Знакомство с компьютером и его основными устройствами, работа в компьютерной программе «Мир информатики »

# **Текстовый редактор Word (15 часов)**

Знакомство с текстовым редактором Word. Меню программы, основные возможности. Составление рефератов, поздравительных открыток, буклетов, брошюр, схем и компьютерных рисунков – схем.

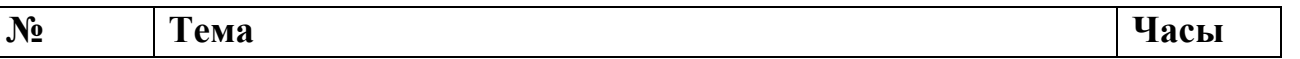

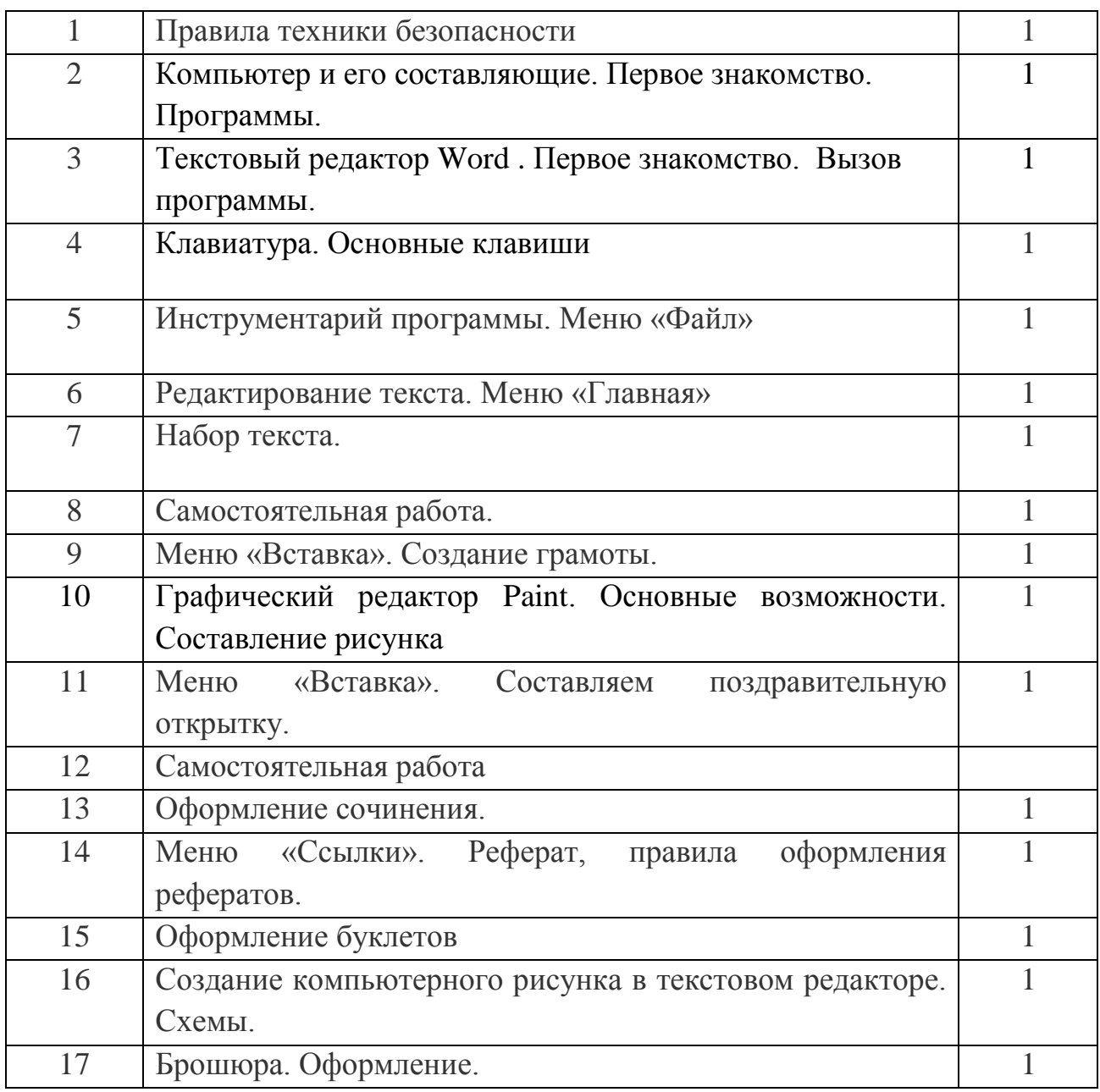

# **«Мастер презентации» Третий год обучения (34 часа)**

(34 часа – 1 час в неделю: 10-11 лет)

### **Введение**

В современном мире очень часто требуется навык свободно говорить, представлять себя или что-то. Этому нас учит презентации . Презентация – это представление готового продукта. А человек это тоже продукт и от того как мы представим себя нас возьмут на хорошую работу, к нам будут относиться на должном уровне. А компьютерная презентация позволяет подкрепить наше выступление смотрибельной информацией. Она является твердой опорой, на которую всегда можно опереться. Младших школьников компьютерная презентация учит структурировать знания, работать с большими объемами информации, не бояться говорить о своих мыслях, защищать свои проекты, но при этом она повышает интерес к предмету, развивает эстетические чувства.

# **Цель**

Целью создания курса является формирование эстетического чувства, привития навыков работы на компьютере, использование полученных знаний на других предметах

# **Задачи направлены на**

 формирование навыка использования компьютера как инструмента для работы в дальнейшем в различных отраслях деятельности

- развитие принципов работы наиболее распространенных операционных систем
- овладение навыков работы с основными прикладными программами;

# **Правили поведения и техники безопасности в компьютерном кабинете (1 час)**

Знакомство с кабинетом, с правилами поведения в кабинете. Демонстрация возможностей компьютера и непосредственно того, что они будут делать на кружке.

# **Компьютер и его устройства (2 часа )**

Знакомство с компьютером и его основными устройствами, работа в компьютерной программе «Мир информатики »

# **Графический редактор Paint (3 часа)**

Знакомство с графическим редактором, его основными возможностями, инструментарием программы. Составление рисунков на заданные темы. Меню программы.

# **Тексторый редактор Word (3 часов)**

Знакомство с текстовым редактором Word. Меню программы, основные возможности. Составление рефератов, поздравительных открыток, буклетов, брошюр, схем и компьютерных рисунков – схем.

# **Редактор Power Point (19 часов)**

Знакомство с редактором Power Point, меню программы, создание презентации на заданные темы, использование эффектов анимации, гипперсылки.

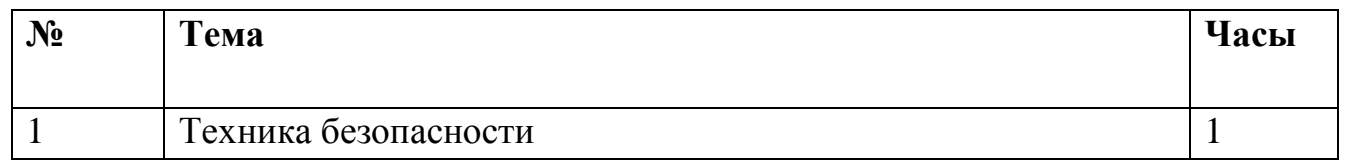

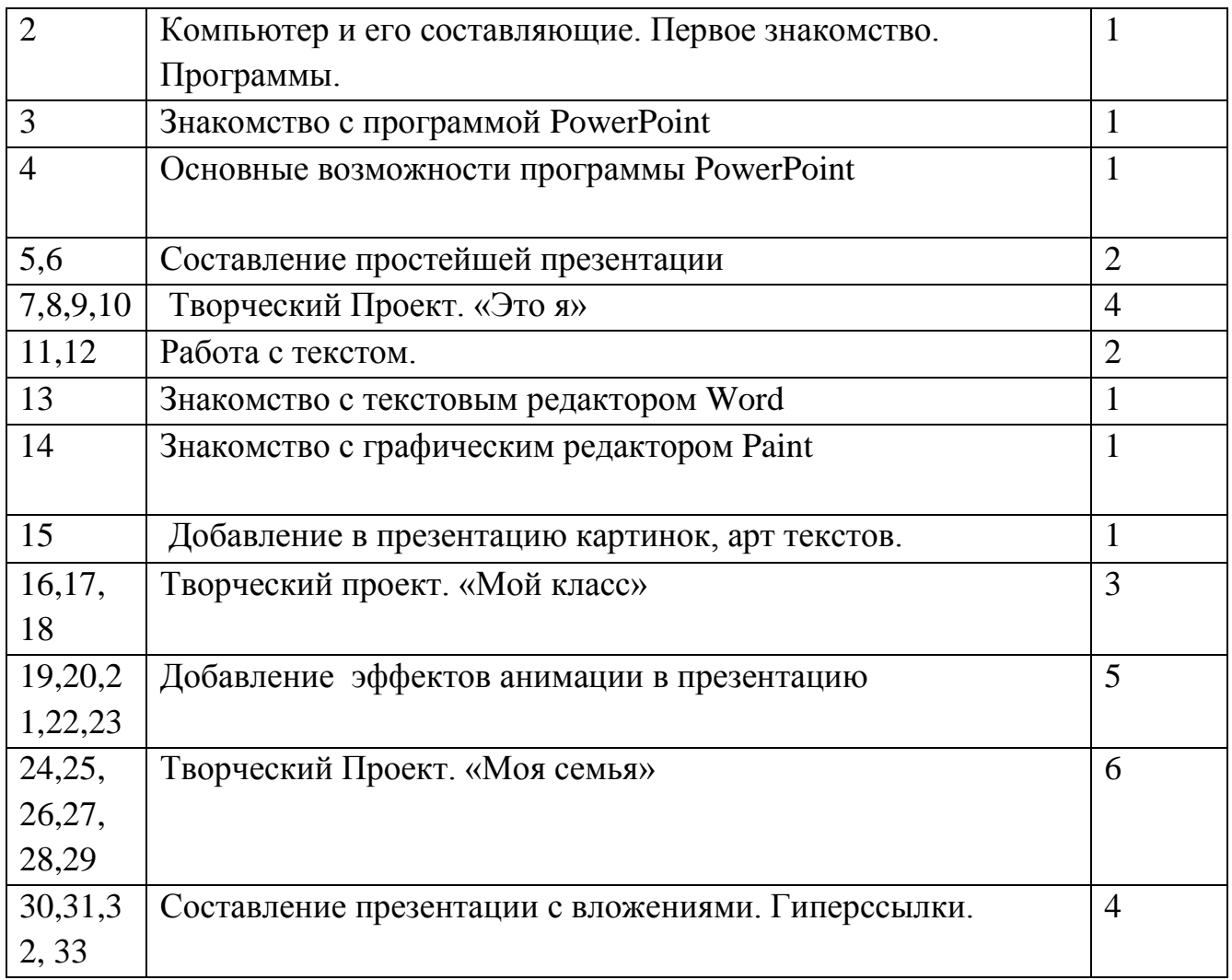

### **Список литературы**

1. Алексюк А. Педагогика высшей школы. Курс лекций: модульное обучение. – Киев. 1993.

2. Вазина К. Саморазвитие человека и модульное обучение. – Н. Новгород, 1991.

3. Громкова М.Т. Модульное структурирование педагогического знания. – М., 1992.

4. Третьяков И.Б., Сенновский П.И. Технология модульного обучения в школе. – М., 1987.

5. Пешкова В.Е. Педагогика. Часть 3. Технологии развивающего обучения. – Майкоп, 1998.

6. Шамова Т.И. Модульное обучение, сущность, технология // Биология в школе. –  $1994. - N<sub>2</sub>5.$ 

7. Юцявичене П. Теоретические основы модульного обучения: Дис. док. пед. наук. – Вильнюс, 1990.

8 .Бененсон Е.П., Паутова А.Г. Информатика 2 класс: Учебник в 2 частях. Москва. Академкнига/Учебник 20008г.

9. Бененсон Е.П., Паутова А.Г. Информатика 2 класс: Методическое пособие для учителя к учебнику - тетради в 2 частях. Москва. Академкнига/Учебник 2002г.

10. Леонов В.П. Персональный комьютер. Карманный справочник. – М.: ОЛМА-ПРЕСС, 2004. – 928 с.

11. Горячев А.В. Информатика и ИКТ (Мой инструмент компьютер). Учебник для учащихся 3 класса. – М.: Баласс, 2007. – 80 с.

12. Горячев А.В. Информатика и ИКТ (Мой инструмент компьютер). Учебник для учащихся 4 класса. – М.: Баласс, 2007. – 80 с.

13. Книга игр для детей. Кроссворды, ребусы, головоломки /сост. Г. Коненкина. – М.: Астрель,2003. – 192 с.

14. Ковалько В. И. Здоровьесберегающие технологии: школьник и компьютер: 1-4 классы. В. И. Ковалько. – М.: ВАКО, 2007. – 304 с.

15. Кравцов С. С., Ягодина, Л. А. Компьютерные игровые программы как средство стабилизации эмоционального состояния дошкольников. С. С. Кравцов, Л. А. Ягодина//Информатика. – 2006. - №12.

16. Санитарно-эпидемиологические правила и нормативы (Санин 2.4.2. 178-020), зарегистрированные в Минюсте России 05.12.02., рег. №3997

### **Сайты сети интернет**

- **1.** <http://standart.edu.ru/>
- **2.** [http://zanimatika.narod.ru/Nachalka17\\_1.htm](http://zanimatika.narod.ru/Nachalka17_1.htm)
- **3.** <http://koshki-mishki.ru/n4-9.html>

### **Электронные пособия**

Дуванов А.А. «Азы информатики»- электронный учебник.

Мир информатики 1 - 2 год обучения: Комплекс компьютерных программ Медиатека Кирилла и Мефодия

Мир информатики 3 - 4 год обучения: Комплекс компьютерных программ Медиатека Кирилла и Мефодия